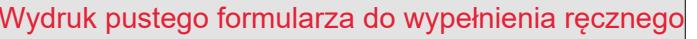

## Wydruk wypełnionego formularza

Lublin, dnia

Kliknij aby wstawić aktualną datę

**Wydział Ochrony Środowiska Urząd Miasta Lublin ul. Zana 38 20-601 Lublin**

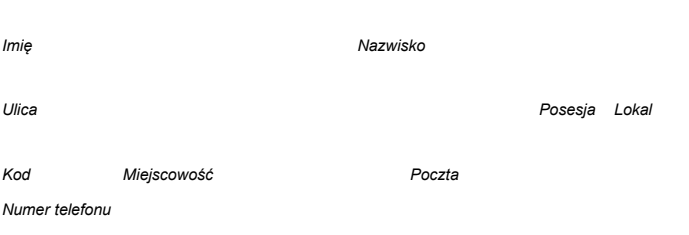

*Dane pełnomocnika (jeśli został ustanowiony):*

*Dane wnioskodawcy:*

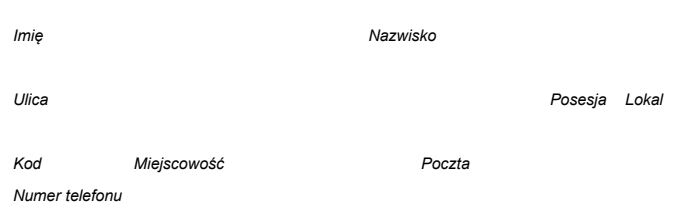

## **WNIOSEK O PRZENIESIENIE DECYZJI O ŚRODOWISKOWYCH UWARUNKOWANIACH NA RZECZ INNEGO PODMIOTU**

Na podstawie art. 72a ustawy z dnia 3 października 2008 r. o udostępnieniu informacji o środowisku i jego ochronie, udziale społeczeństwa w ochronie środowiska oraz o ocenach oddziaływania na środowisko wnoszę o przeniesienie ostatecznej decyzji o środowiskowych uwarunkowaniach dla przedsięwzięcia:

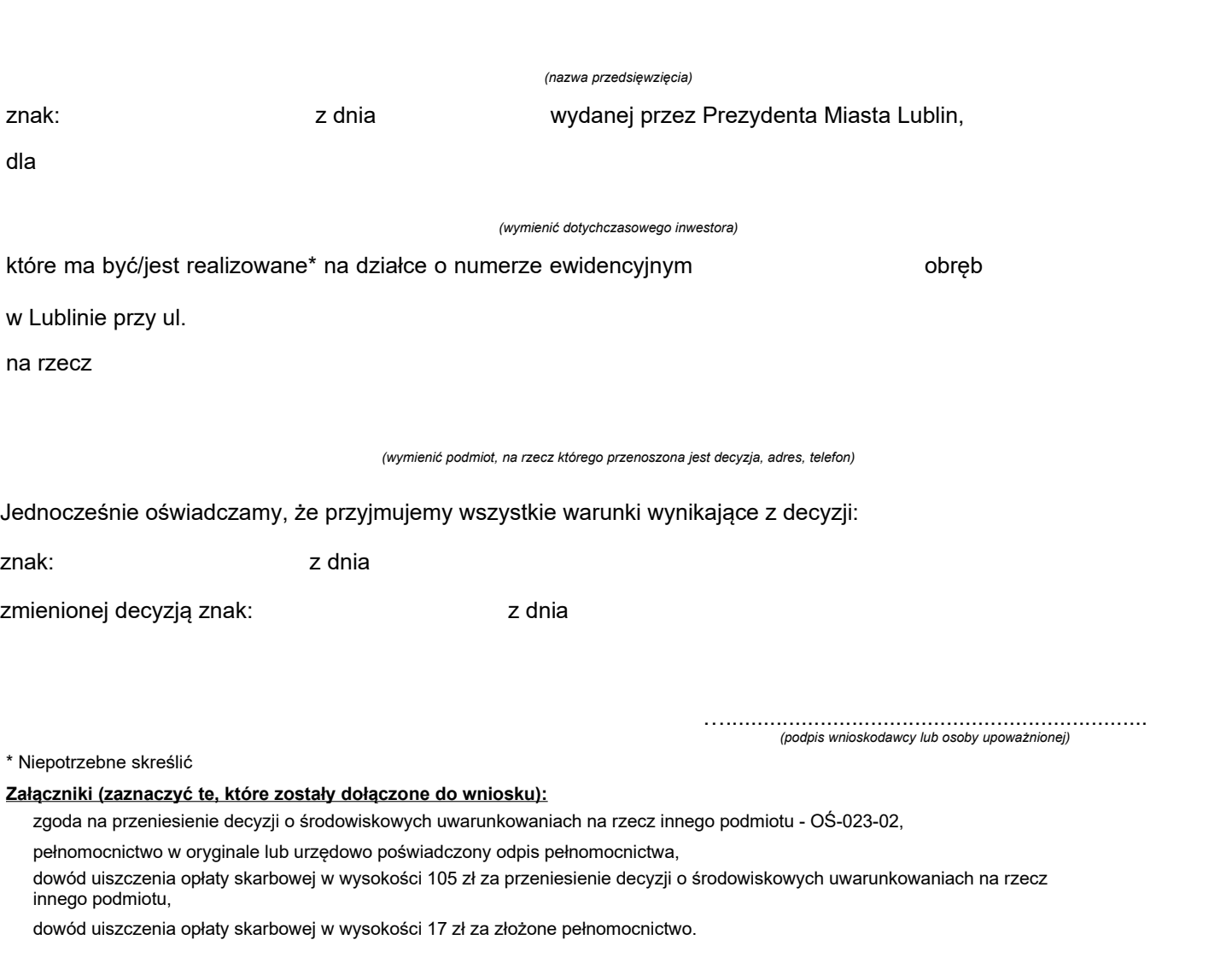